# Transform Methods & Signal Processing le
ture <sup>11</sup> Matthew Roughan <matthew.roughan@adelaide.edu.au>Dis
ipline of Applied Mathemati
s S
hool of Mathemati
al S
ien
es University of AdelaideDe
ember 4, <sup>2009</sup>Transform Methods & Signal Processing (APP MTH 4043): lecture 11 – p.1/27We extend Wavelets to 2DTransform Methods & Signal Processing (APP MTH 4043): lecture 11 – p.1/272D Wavelets Generalizing Wavelets to 2D is not quite as simple as generalizing the Fourier transform to higher dimensions. Transform Methods & Signal Processing (APP MTH 4043): lecture 11 – p.2/27Transform Methods & Signal Processing (APP MTH 4043): lecture 11 – p.2/27

#### Simple extension (for separable wavelet bases) Transform Methods & Signal Processing (APP MTH 4043): lecture 11 – p.3/27**Figure**  2.23 fromFigure 2.23 from Mallat (p.310), made using Wave-<br>Lab <http://www-stat.stanford.edu/~wavelab/> % file: lena.m, (c) Matthew Roughan, Mon Aug <sup>14</sup> <sup>2006</sup> % Image <sup>=</sup> ReadImage('Lenna'); figure(1) imagesc(Image); colormap(gray); opts <sup>=</sup> struct('height',8, 'Color', 'gray'); axis image axis('off') set(gca,'DataAspectRatio', [1 <sup>1</sup> 1]); exportfig(gcf,sprintf('Plots/lena.eps'), opts, 'format', 'eps');  $[n,J] = \text{quadlength}(Image);$ qmf <sup>=</sup> MakeONFilter('Daubechies',8);  $L = 5;$  $wc = FWT2_PO(Image, L, qmf);$ figure(3) Display2dProjV(wc,L,qmf);axis image axis('off') set(gca,'DataAspectRatio', [1 <sup>1</sup> 1]); exportfig(gcf,sprintf('Plots/lena\_approx.eps'), opts, 'format', 'eps'); % taken from wt07fig26 (Mallat Fig 7.26)  $wc2 = wc$ ;  $avg = wc(1:2^L, 1:2^L);$ Separable wavelet bases Take any orthonormal wavelet basis  $\{ \psi_{n,j} \}_{n,j \in \mathbb{Z}}$  of  $L^2(\mathbb{R})$ , then a separable wavelet basis for  $L^2(\mathbb{R}^2)$  is  $\left\{\mathsf{\Psi}_{n_1,j_1} \mathsf{\Psi}_{n_2,j_2} \right\}_{n_1,n_2,j_1,j_2 \in \mathbb{Z}}$  $\blacktriangleright$  but basis above mixes resolutions at different scales  $j_1$  and  $j_2$ ► separable MRAs lead to constructions that are products of functions dilated to the same scale  $\blacktriangleright$  can construct non-separable bases, but used less often $\blacktriangleright$  build approximation spaces  $V_j^2 = V_j \otimes V_j$  such that these are separable, i.e., basis looks like  $\phi_{n_1,n_2,j}^2(x_1,x_2) = \phi_{n_1,j}(x_1)\phi_{n_2,j}(x_2)$ Transform Methods & Signal Processing (APP MTH 4043): lecture 11 – p.4/27

Transform Methods & Signal Processing (APP MTH 4043): lecture 11 – p.4/27

we2(1:2^L,1:2^L) = 1-(avg ./max(max(abs(avg)))));<br>wc2(1:2^L,2^L) = zeros(2^Frah\form Methods & Signal Processing (APP MTH 4043): lecture 11 – p.3/27  $wc2(2^L, 1:2^L) = zeros(1, 2^L);$ 

# 2D scaling functions

### S
aling fun
tions

$$
\phi_{n_1,n_2,j}^2(x_1,x_2)=\phi_{n_1,j}(x_1)\phi_{n_2,j}(x_2)=\frac{1}{2^j}\phi\left(\frac{x_1}{2^j}-n_1\right)\phi\left(\frac{x_2}{2^j}-n_2\right)
$$

Approximation  $\widehat{f}_j$  $\hat{f}_j = \sum_{n_1,n_2,j} \left\langle f, \phi_{n_1,n_2,j}^2 \right\rangle \phi_{n_1,n_2,j}^2$  where

$$
\langle f, \phi_{n_1, n_2, j}^2 \rangle = \int_{-\infty}^{\infty} \int_{-\infty}^{\infty} f(x_1, x_2) \phi_{n_1, n_2, j}^2(x_1, x_2) dx_1 dx_2
$$

whi
h separates into two integrals if *<sup>f</sup>* separates.

# 2D Wavelets

We ge<sup>t</sup> <sup>3</sup> mother wavelets

$$
\Psi^{1}(x_{1}, x_{2}) = \phi(x_{1})\Psi(x_{2}) \n\Psi^{2}(x_{1}, x_{2}) = \Psi(x_{1})\phi(x_{2}) \n\Psi^{3}(x_{1}, x_{2}) = \Psi(x_{1})\Psi(x_{2})
$$

from whi
h we derive the wavelets by dilation and 2D translations.

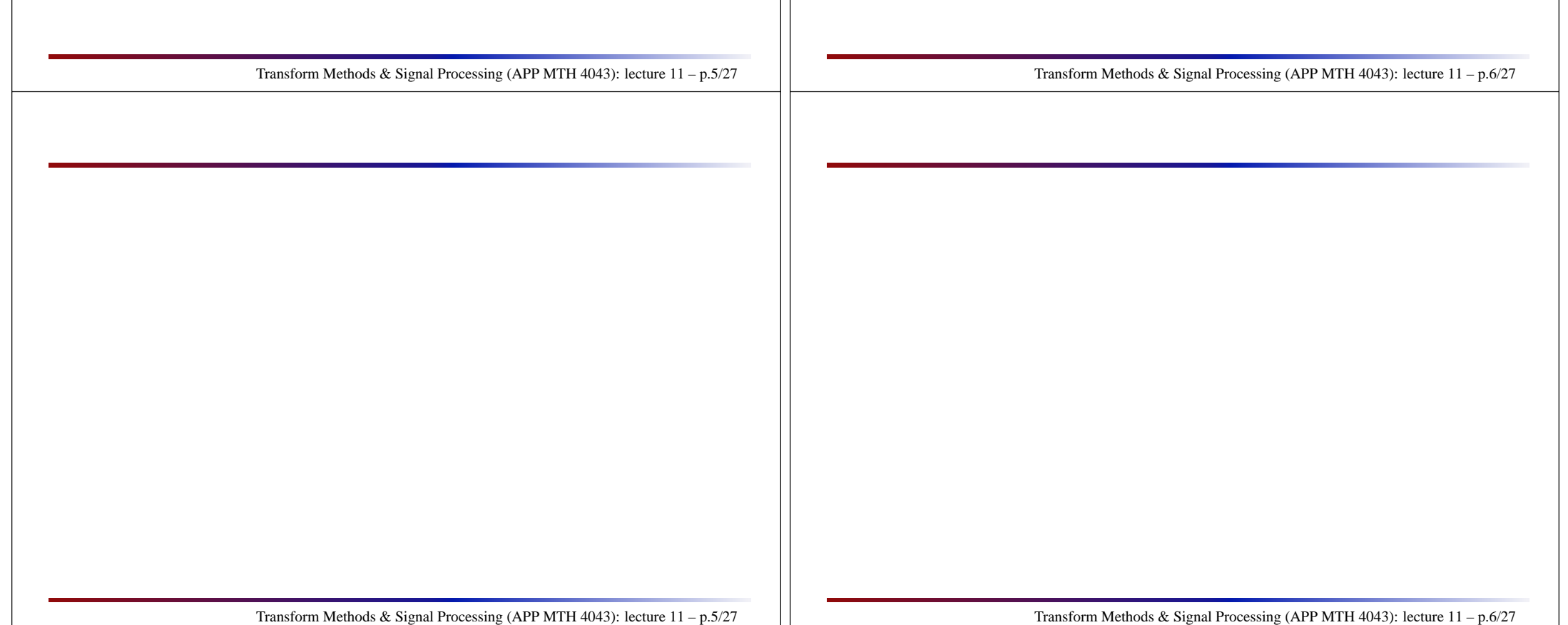

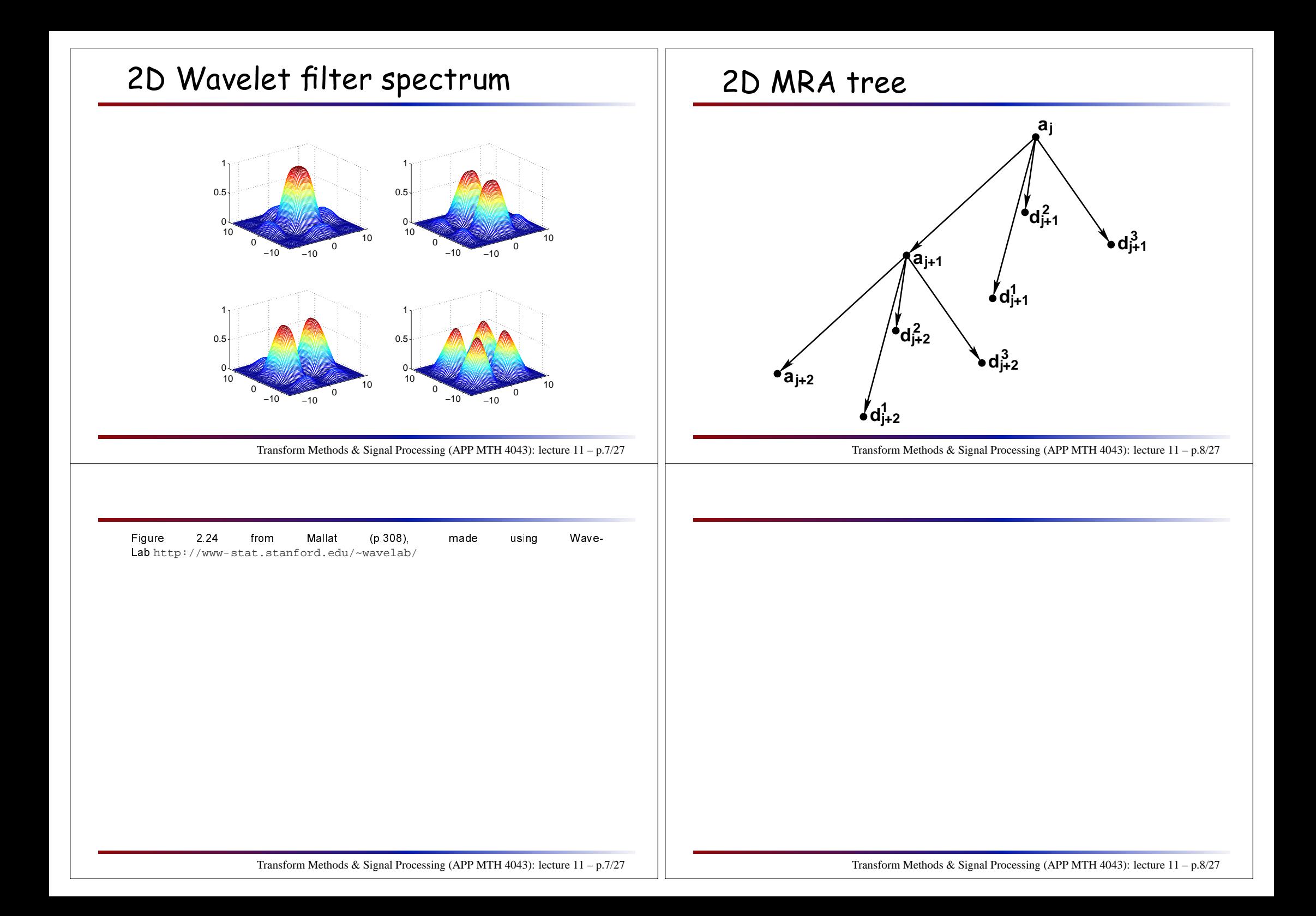

# 2D Wavelet Filters

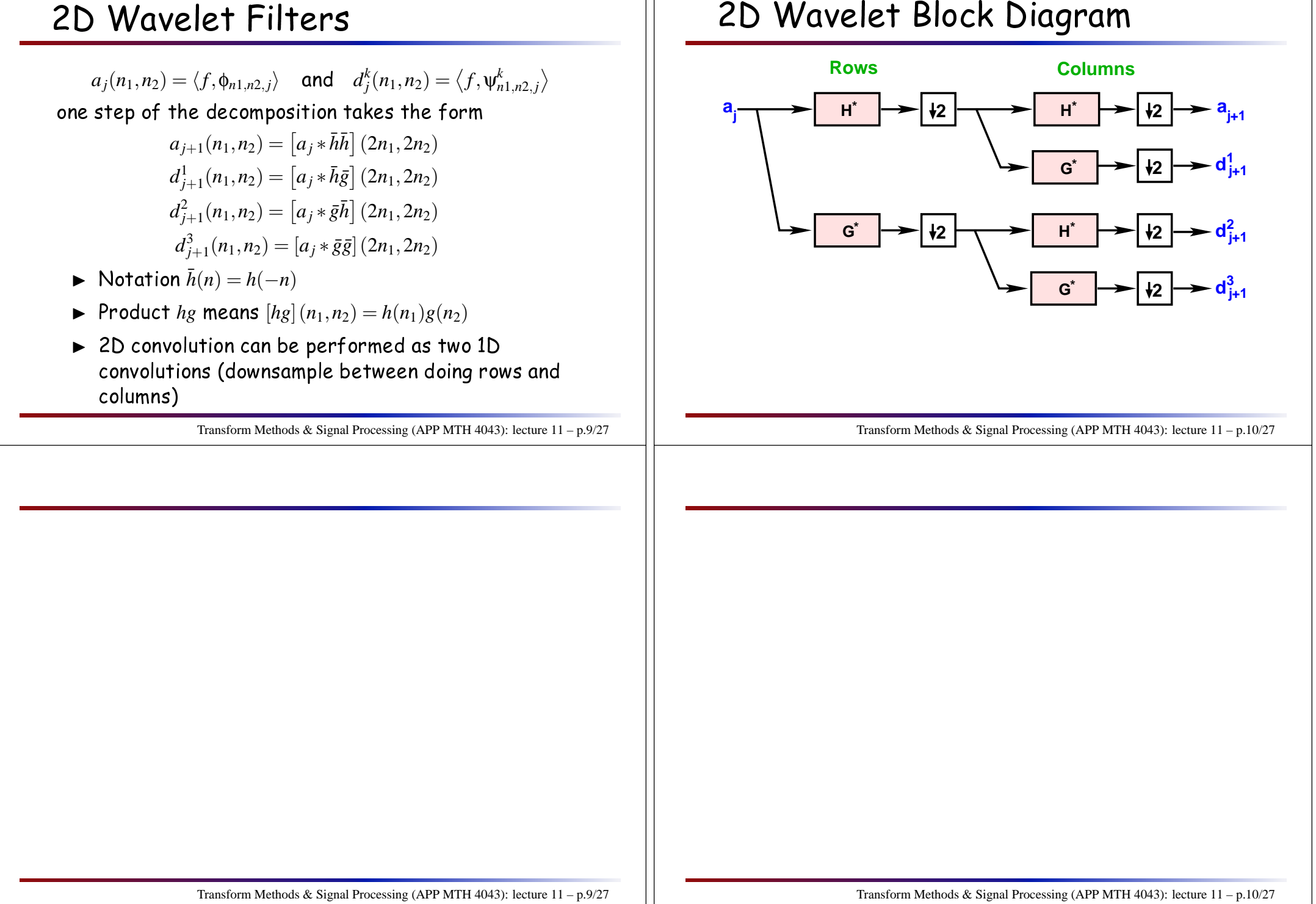

 $\mathbb{H}$ 

# <mark>2D Wavelet Reconstruction</mark>

 $\mathsf{Representation}\ \{a_J, \{d_j^1, d_j^2, d_j^3\}_{L < j \leq j}\}$ 

 $\blacktriangleright$  define upsampled 2D image  $\breve{y}(n_1,n_2)$  made by inserting rows and columns of zeros in between existing rows and columns

Reconstruction

 $a_j = \breve{a}_{j+1} * hh + \breve{d}$  $\check{d}^1_{j+1} * hg + \check{d}^j$  $\check{d}^2_{j+1} * gh + \check{d}^2$ 

# 2D Wavelet Blo
k Diagram

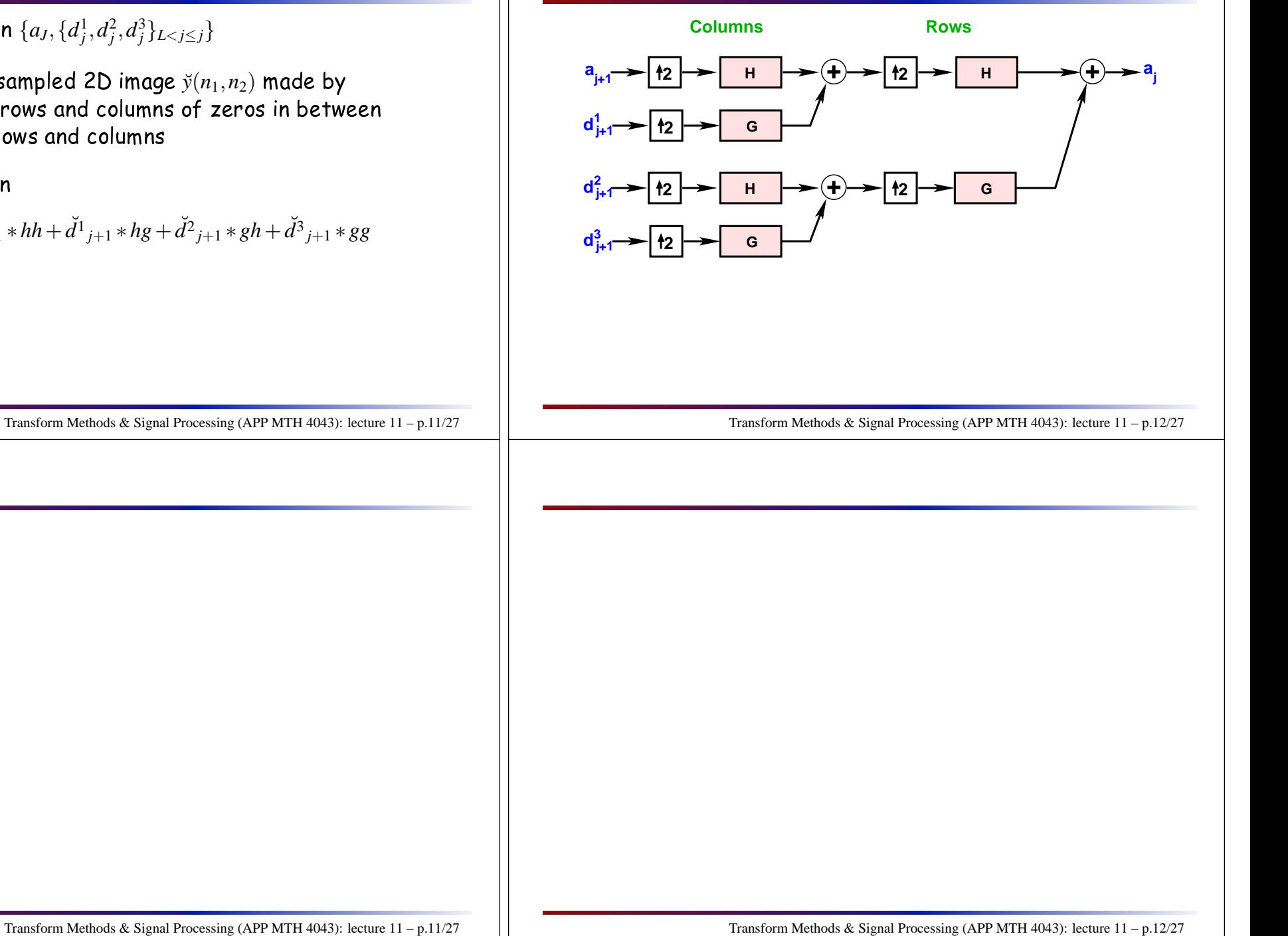

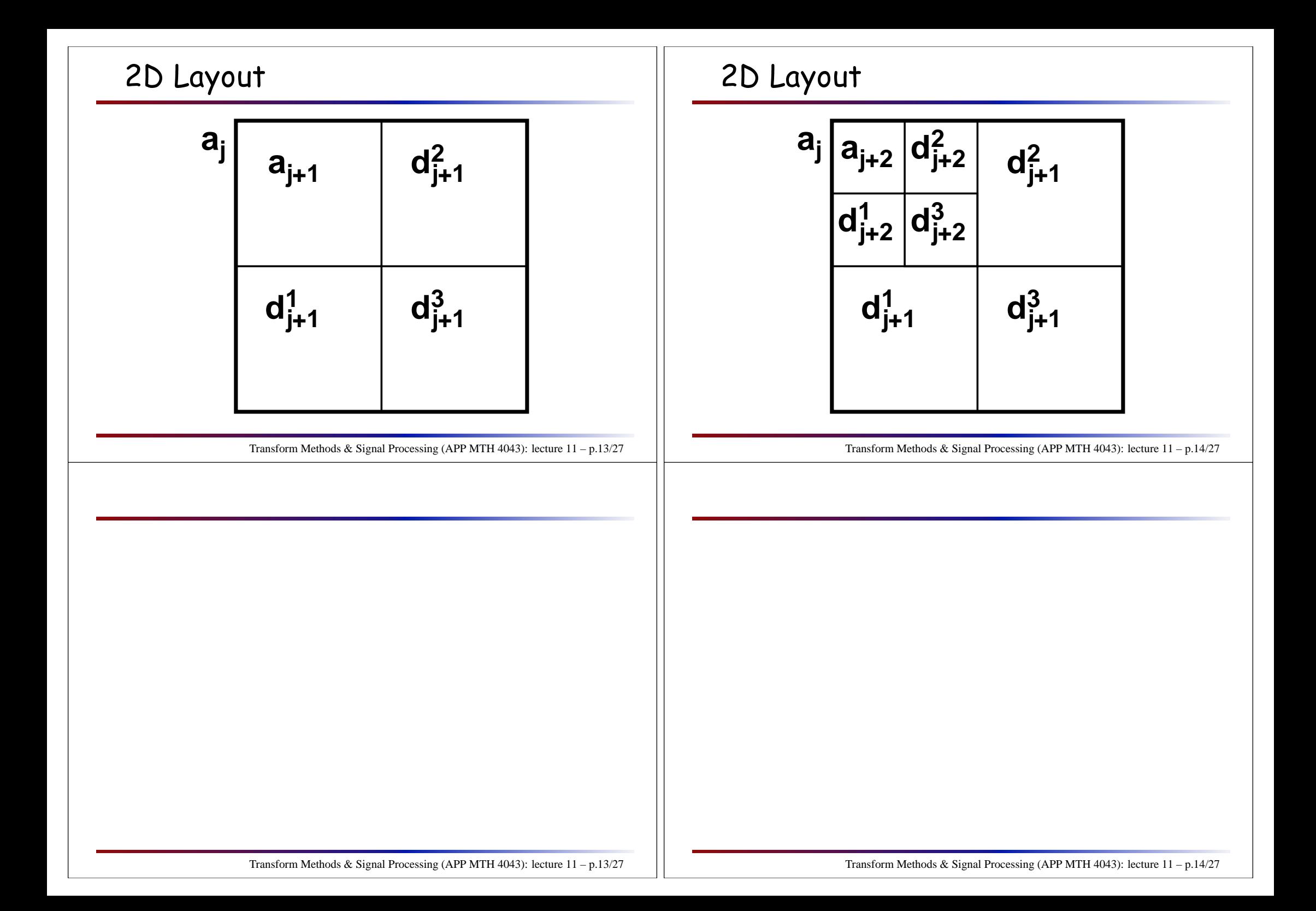

# 2D Layout

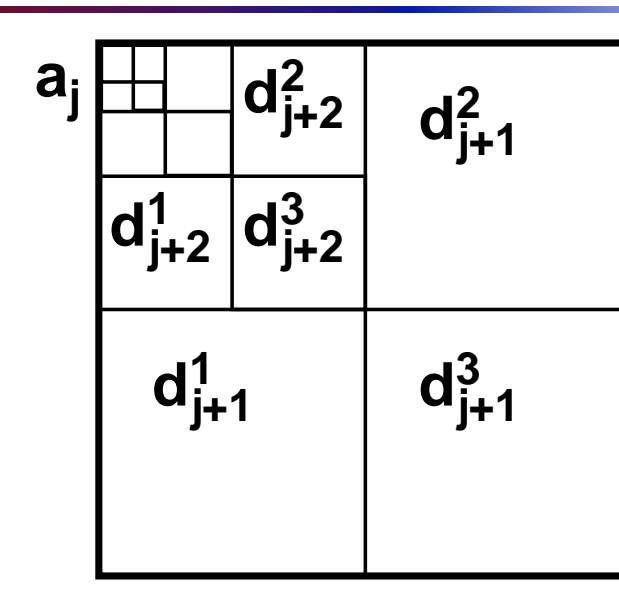

Transform Methods & Signal Processing (APP MTH 4043): lecture 11 – p.15/27

### 2D

### Simple extension (for separable wavelet bases)

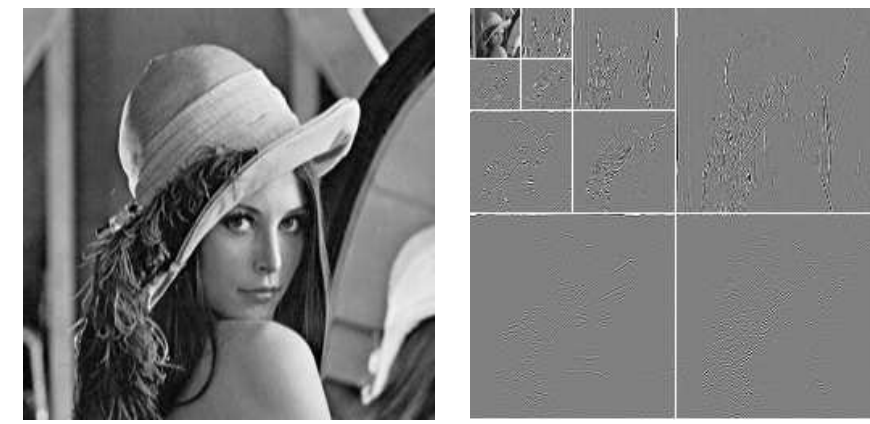

Transform Methods & Signal Processing (APP MTH 4043): lecture 11 – p.16/27

#### Figure 2.23 fromFigure 2.23 from Mallat (p.310), made using Wave-<br>Lab <http://www-stat.stanford.edu/~wavelab/>

% file: lena.m, (c) Matthew Roughan, Mon Aug <sup>14</sup> <sup>2006</sup> % Image <sup>=</sup> ReadImage('Lenna'); figure(1) imagesc(Image); colormap(gray); opts <sup>=</sup> struct('height',8, 'Color', 'gray'); axis image axis('off') set(gca,'DataAspectRatio', [1 <sup>1</sup> 1]); exportfig(gcf,sprintf('Plots/lena.eps'), opts, 'format', 'eps');  $[n,J] = \text{quadlength}(\text{Image})$ ; qmf <sup>=</sup> MakeONFilter('Daubechies',8);  $L = 5;$  $wc = FWT2_PO(Image, L, qmf);$ figure(3) Display2dProjV(wc,L,qmf);axis image axis('off') set(gca,'DataAspectRatio', [1 <sup>1</sup> 1]); exportfig(gcf,sprintf('Plots/lena\_approx.eps'), opts, 'format', 'eps'); % taken from wt07fig26 (Mallat Fig 7.26)  $wc2 = wc;$  $avg = wc(1:2^L, 1:2^L);$ 

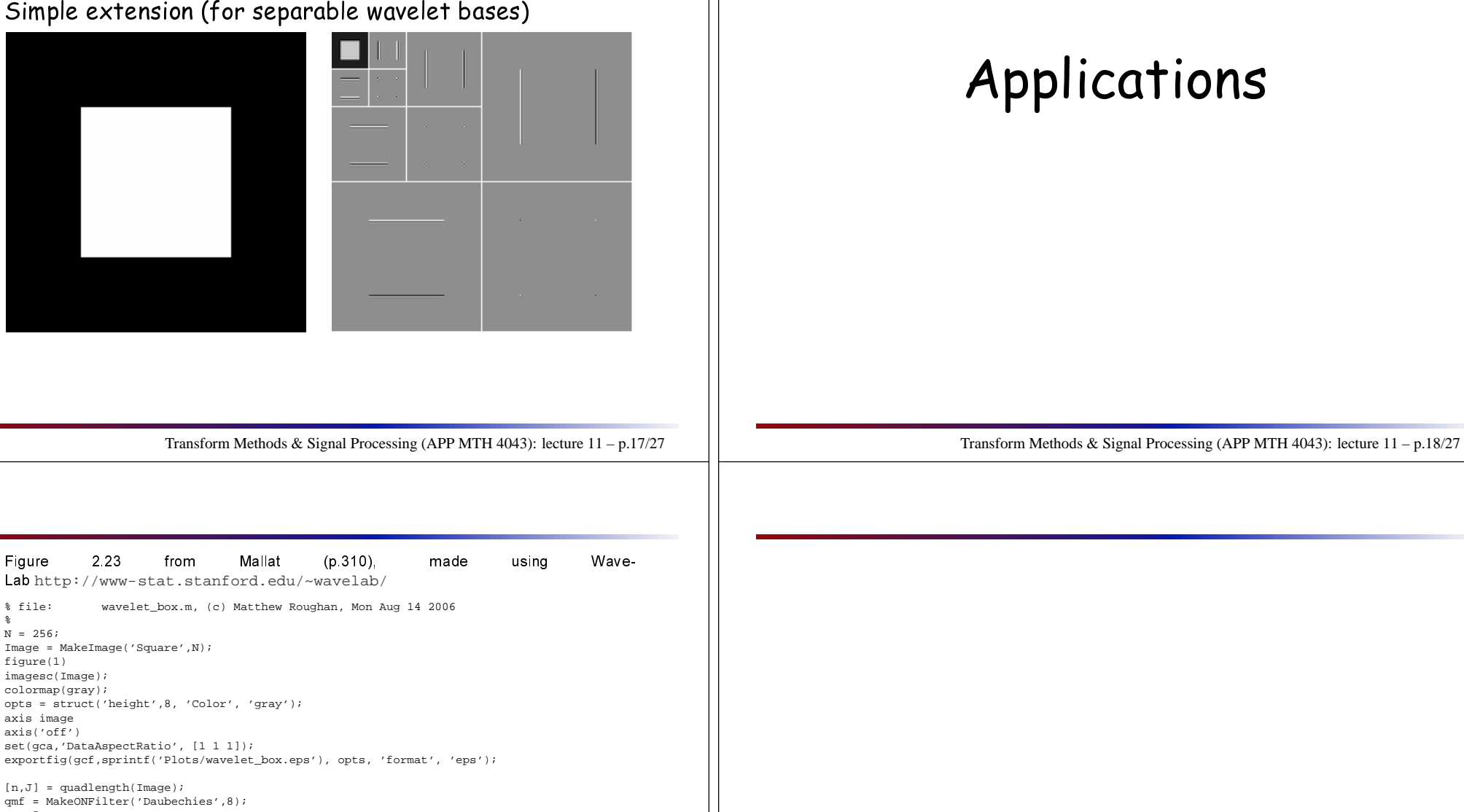

L =  $5;$ 

%

 $wc = FWT2_PO(Image, L, qmf);$ 

figure(3) Display2dProjV(wc,L,qmf);axis image axis('off') set(gca,'DataAspectRatio', [1 <sup>1</sup> 1]); exportfig(gcf,sprintf('Plots/wavelet\_box\_approx.eps'), opts, 'format', 'eps');

% taken from wt07fig26 (Mallat Fig 7.26)  $wc2 = wc;$ 

avg = wc(1:2ˆL,1:2ˆL);<br>wc2(1:2ˆL,1:2ˆL) = 1-(a¶†anś<del>flōr̃n</del>í™Méthods & Signal Processing (APP MTH 4043): lecture 11 – p.17/27<br>wc2(1:2ˆL,2ˆL) = zeros(2ˆL,1);

Transform Methods & Signal Processing (APP MTH 4043): lecture 11 – p.18/27

## Compression: FBI fingerprints

- ◮ FBI have <sup>∼</sup> <sup>30</sup> million ngerprints
	- $\triangleright$  actually more like 200 million (repeats etc)
	- ⊲ 30-50,000 more per day
- ► 1993 started converting from ink on cards (transmitted by fax) to digital storage
- $\blacktriangleright$  500 pixels per inch resolution. 256 grey levels (8 bits)
	- ⊳ one fingerprint, 700,000 pixels, and 6 MB storage
	- ⊲ <sup>200</sup> TB for whole database
	- ⊲ have to transmit ards (3 hours on slow modem)
- $\blacktriangleright$  compression is needed

Transform Methods & Signal Processing (APP MTH 4043): lecture 11 – p.19/27

## Compression: FBI fingerprints

Basi idea, quantize in the transform spa
e.

- $\blacktriangleright$  use Wavelet transform (in 2D)
- $\blacktriangleright$  steps
	- ⊲ wavelet transform
	- ⊳ quantize coefficients
	- ⊳ entropy encoding
- $\blacktriangleright$  called WSQ (Wavelet Scalar Quantization)

Transform Methods & Signal Processing (APP MTH 4043): lecture 11 – p.20/27

#### Links:

 <http://www.c3.lanl.gov/~brislawn/FBI/FBI.html>[http://www.amara.com/IEEEwave/IW\\_fbi.html](http://www.amara.com/IEEEwave/IW_fbi.html)[ftp://ftp.c3.lanl.gov/pub/misc/WSQ/FBI\\_WSQ\\_FAQ](ftp://ftp.c3.lanl.gov/pub/misc/WSQ/FBI_WSQ_FAQ)

## Compression: FBI fingerprints

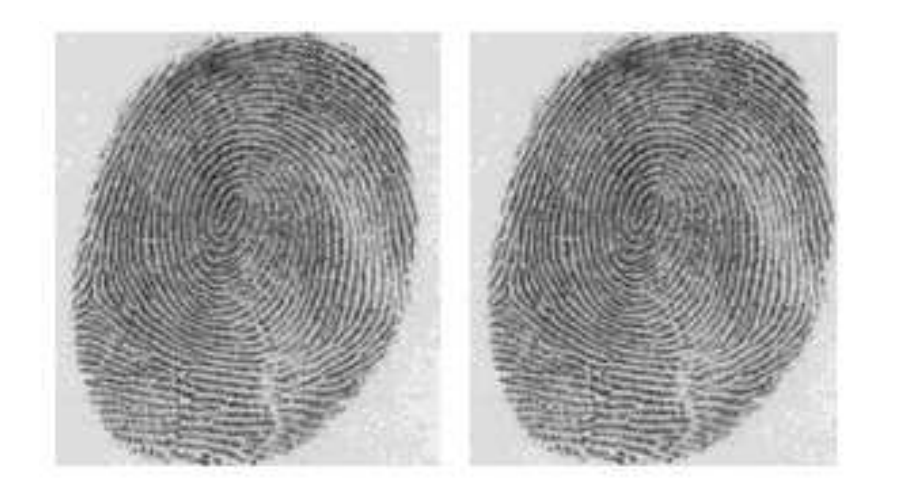

### Compression: FBI fingerprints

Original, file size 589,824 bytes.

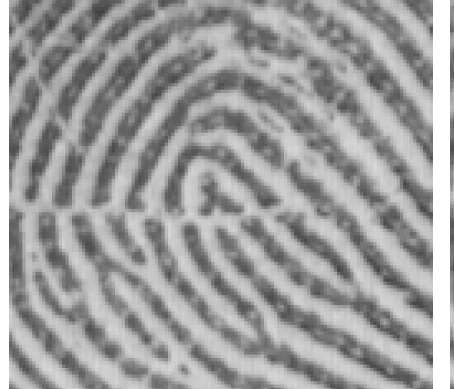

JPEG, file size 45853 bytes, ompression ratio 12.9.

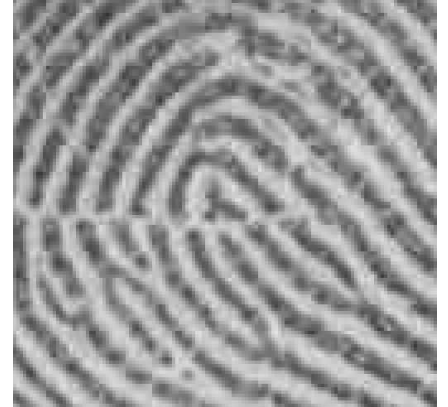

<http://www.c3.lanl.gov/~brislawn/FBI/FBI.html>

Transform Methods & Signal Processing (APP MTH 4043): lecture 11 – p.22/27

Transform Methods & Signal Processing (APP MTH 4043): lecture 11 – p.21/27

## Compression: FBI fingerprints

Original, file size 589,824 bytes.

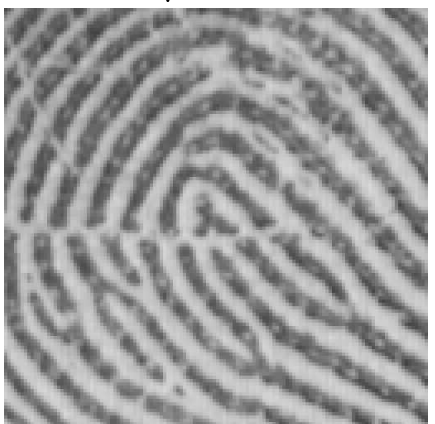

Wavelets,ompression ratio 12.9.

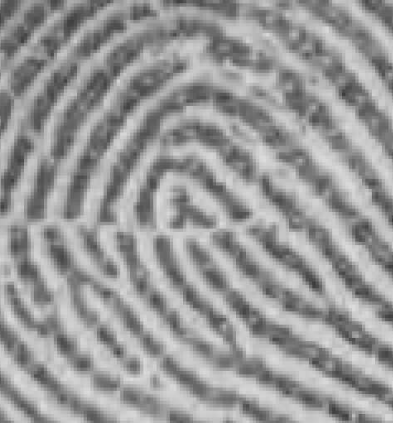

<http://www.c3.lanl.gov/~brislawn/FBI/FBI.html>

Transform Methods & Signal Processing (APP MTH 4043): lecture 11 – p.23/27

### Compression

Compression

- $\blacktriangleright$  Simplest version just perform algorithm above
- $\blacktriangleright$  more general: quantize wavelet coefficients by a fixed step

$$
\hat{d}(j,k) = Qsign(d(j,k)) \left\lfloor \frac{|d(j,k)|}{Q} \right\rfloor
$$

- $\blacktriangleright$  more general: use a quantization table
- $\blacktriangleright$  Inverse Wavelet Transform of  $\{\hat{d}(j,k)\}_{j,k}$

Transform Methods & Signal Processing (APP MTH 4043): lecture 11 – p.24/27

### Quantization

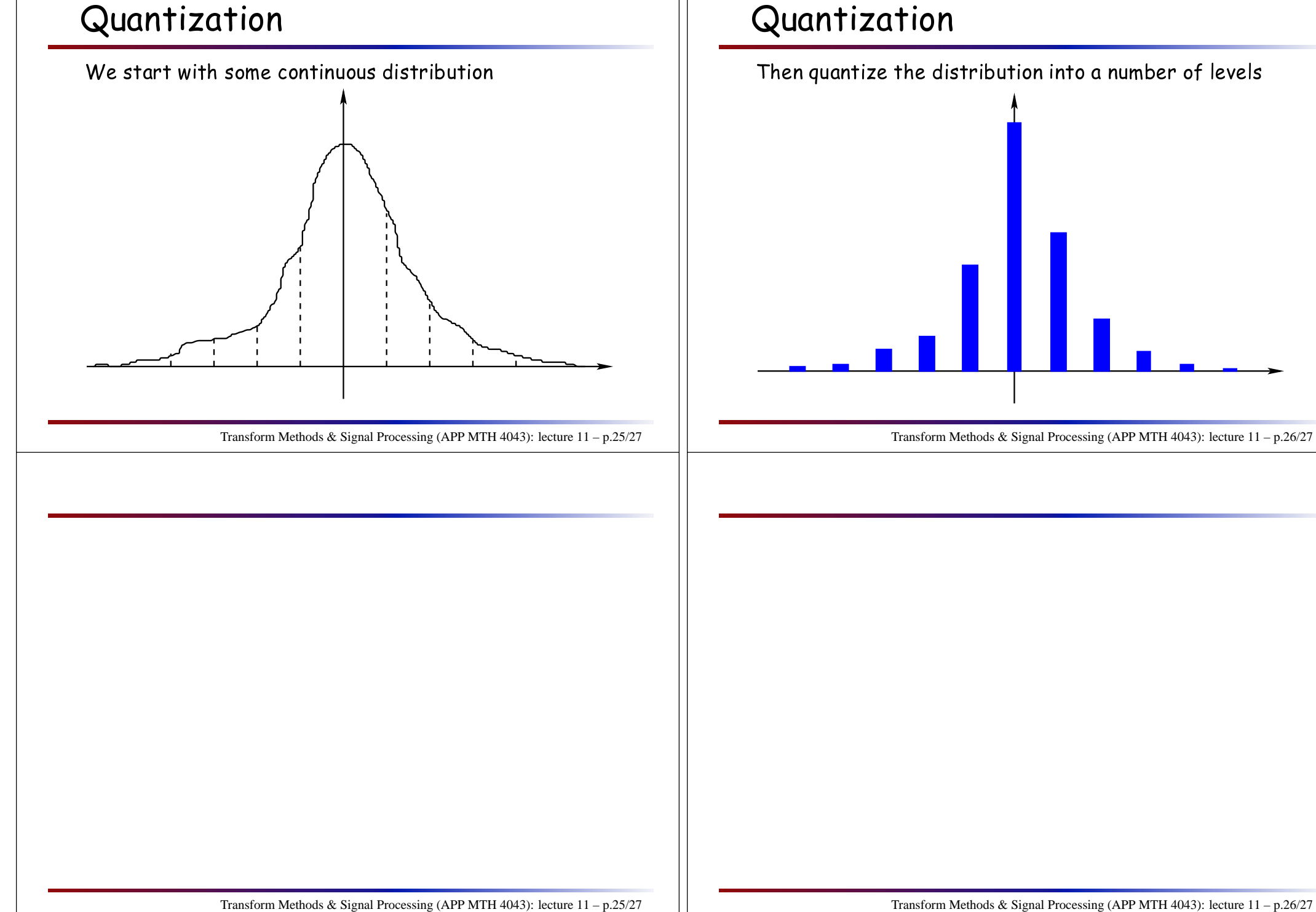

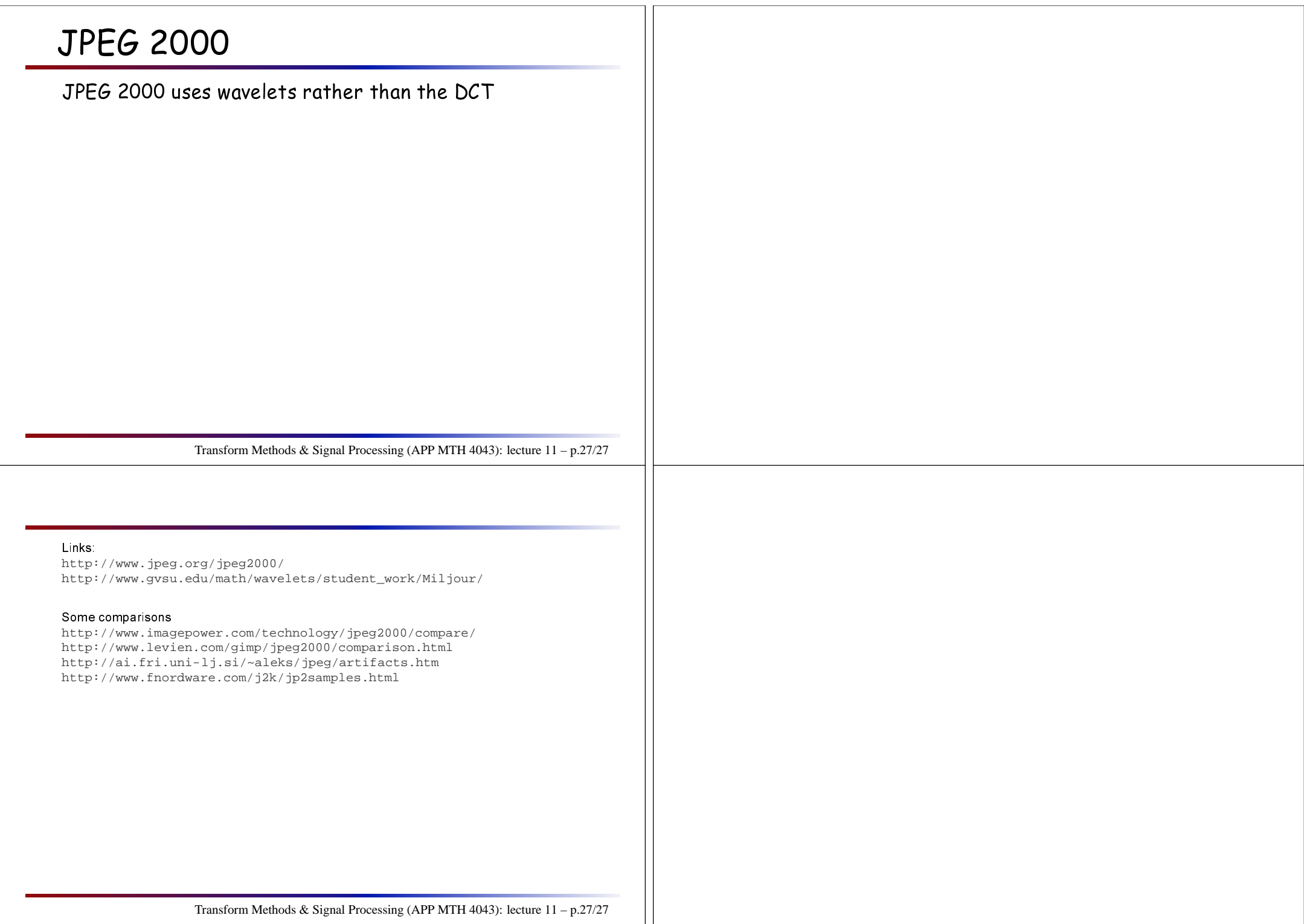